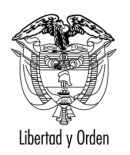

Ministerio de Transporte República de Colombia

## MT-1350-2 - 82 del 01 de febrero de 2006

Bogotá D. C.

Señor **DANIEL SALGADO** Calle 16 C No.  $13 - 63$ MAGANGUE - Bolívar

ASUNTO: Tránsito - Temas Varios

En atención a su comunicación radicada bajo el número citado en el asunto, relacionada con algunos temas de la Ley 769 de 2002, le informo con base en el artículo 25 del Código Contencioso Administrativo, lo siguiente:

El artículo 2º de la Ley 769 de 2002 - Código Nacional de Tránsito, define al Agente de Tránsito como:

"Todo funcionario o persona civil identificada que está investida de autoridad para regular la circulación vehicular y peatonal y vigilar, controlar e intervenir en el cumplimiento de las normas de tránsito y transporte en cada uno de los entes territoriales".

Igualmente define a los Organismos de Tránsito como:

*"Unidades* administrativas municipales distritales  $\Omega$ departamentales que tienen por reglamento la función de organizar y dirigir lo relacionado con el tránsito y transporte en su respectiva jurisdicción".

La precitada ley en el artículo 3º señala las autoridades de tránsito en el siquiente orden:

"El Ministerio de Transporte. Los Gobernadores y los Alcaldes.

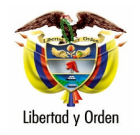

 $\mathfrak{p}$ 

Los organismos de tránsito de carácter departamental, municipal o distrital.

La Policía Nacional en sus cuerpos especializados de policía de tránsito urbano y policía de carreteras.

Los Inspectores de Policía, los Inspectores de Tránsito, Corregidores o quien haga sus veces en cada ente territorial.

La Superintendencia General de Puertos y Transporte.

Las fuerzas militares para cumplir exclusivamente lo dispuesto en el parágrafo 5º de este artículo.

Los Agentes de Tránsito y Transporte".

El artículo 6 del Nuevo Código Nacional de Tránsito Terrestre señala cuales son los Organismos de Tránsito en la respectiva jurisdicción. El parágrafo 2º del precitado artículo establece que le corresponde a la Policía Nacional en su cuerpo especializado de carreteras el control de las normas de tránsito y la aplicación del C.N.T.T. en todas las carreteras nacionales por fuera del perímetro urbano de los municipios y distritos.

Así mismo el artículo 6º parágrafo 3º inciso 2º contempla: ... "Los Alcaldes dentro de su respectiva jurisdicción deberán expedir las normas y tomarán las medidas necesarias para el mejor ordenamiento del tránsito de personas, animales y vehículos por las vías públicas con sujeción a las disposiciones del presente código".

El Artículo 7º inciso 1º: establece "Cumplimiento régimen normativo. Las autoridades de tránsito velarán por la seguridad de las personas y las cosas en la vía pública y privadas abiertas al público. Sus funciones serán de carácter regulatorio y sancionatorio y sus acciones deben ser orientadas a la prevención y la asistencia técnica y humana a los usuarios de las vías".

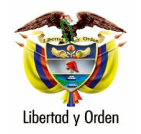

 $\overline{3}$ 

## El Artículo 7º inciso 3º preceptúa:

"Cada organismo de tránsito contará con un cuerpo de agentes de tránsito que actuará únicamente en su respectiva jurisdicción y el Ministerio de Transporte tendrá a su cargo un cuerpo especializado de agentes de tránsito de la Policía Nacional que velará por el cumplimiento del régimen normativo de tránsito en todas las carreteras nacionales por fuera del perímetro urbano de distritos y municipios".

Los agentes de tránsito dentro de su respectiva jurisdicción son la autoridad de tránsito que deben velar por la seguridad de las personas y las cosas, por ende tienen que avocar el conocimiento de una infracción o de un accidente ocurrido dentro del perímetro urbano de su respectivo municipio y los agentes de tránsito de la Policía Nacional lo harán en las carreteras nacionales.

Igualmente el artículo 119." Contempla que sólo las autoridades de tránsito, dentro del territorio de su jurisdicción, podrán ordenar el cierre temporal de vías, la demarcación de zonas, la colocación o retiro de señales, o impedir, limitar o restringir el tránsito o estacionamiento de vehículos por determinadas vías o espacios públicos".

De otra parte, el artículo 131 de Código Nacional de Tránsito Terrestre -Ley 769 de 2002 señala que los infractores a las normas de tránsito pagarán multas liguidadas en salarios mínimos legales diarios vigentes.

El artículo 1º de la Ley 769 de 2002, señala que las normas del Código Nacional de Tránsito rigen en todo el territorio nacional y regula la circulación de los peatones, usuarios, pasajeros, conductores, motociclistas, ciclistas, agentes de tránsito y vehículos por las vías públicas y privadas abiertas al público.

Dispone igualmente que el artículo 24 de la Constitución Política consagra que todo Colombiano tiene derecho a circular por el territorio

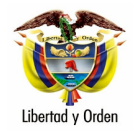

 $\overline{4}$ 

nacional, pero esta sujeto a la intervención o reglamentación de las autoridades para garantía de la seguridad y comodidad de los habitantes especialmente de los peatones y de los discapacitados físicos y mentales así como la protección del uso común del espacio público.

Agrega la citada disposición que los principios rectores de este Código son: Seguridad de los usuarios, calidad, oportunidad, cubrimiento, libertad de acceso, plena identificación, libre circulación, educación y descentralización.

El artículo 2º del Nuevo Código Nacional de Tránsito Terrestre, establece las siguientes definiciones:

Comparendo: Orden formal de notificación para que el presunto contraventor o implicado se presente ante la autoridad de tránsito por la comisión de una infracción.

Infracción: Transgresión o violación de una norma de tránsito. Habrá dos tipos de infracciones simple y compleja. Será compleja si se produce un daño material.

El artículo 122 de la Ley 769 de 2002, señala los tipos de sanciones por infracciones de tránsito, entre los cuales se encuentra la amonestación, y en su artículo 123, establece que las autoridades de tránsito podrán amonestar a los infractores.

La amonestación consiste en la asistencia a cursos obligatorios de educación vial. El infractor que incumpla la citación al curso será sancionado con multa equivalente a cinco (5) salarios mínimos.

El propósito de la norma, al crear el SIMIT- Sistema Integrado de información sobre multas y sanciones por infractores de tránsito, es el de contribuir al mejoramiento de los ingresos de los municipios mediante implementación y mantenimiento actualizado a nivel nacional, sobre multas y sanciones por infracciones de tránsito, por lo cual percibirá la Federación Colombiana de Municipios, el 10% por la administración del sistema cuando cancele el valor adeudado.

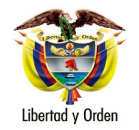

5

Lo anterior para significar que el SIMIT pretende ante todo posibilitar el recaudo de las sumas de dinero causados por multas y sanciones de tránsito a favor de las entidades territoriales municipales, el cual no ejerce el cobro coactivo, pero no se puede reemplazar por cooperativas para llevar el sistema de información; aspecto muy diferente es el previsto en el parágrafo del artículo 135 de la Ley 769 de 2002, que permite a los organismos de tránsito suscribir contratos o convenios con entes públicos o privados con el fin de efectuar el cobro de las multas, disposición concordante con el artículo 140 de la misma codificación que consagra el cobro coactivo, respecto de los actos administrativos debidamente ejecutoriados.

Derechos fundamentales como el debido proceso y a la defensa deben ser garantizados por los organismos de tránsito, adoptando para uso de sus inculpados herramientas técnicas de comunicación y representación de hechos sucedidos en el tránsito, que se constituyan en medios probatorios, para que en audiencia pública estos permitan sancionar o claros absolver al inculpado baio principios de oportunidad, transparencia y equidad.

El artículo 94 del Código Nacional de Tránsito, determina las normas motociclos y generales para bicicletas, triciclos, motocicletas, mototriciclos, disponiendo entre otros aspectos lo siguiente:

" Los conductores de bicicletas, triciclos, motocicletas, motociclos y mototriciclos, estarán sujetos a las siguientes normas:

Deben transitar por la derecha de las vías a distancia no mayor de un (1) metro de la acera u orilla y nunca utilizar las vías exclusivas para servicio público colectivo.

Los conductores de estos tipos de vehículos y sus acompañantes deben vestir chalecos o chaquetas reflectivas de identificación que deben ser visibles cuando se conduzca entre las 18:00 y las 6:00 horas del día siquiente, y siempre que la visibilidad sea escasa..."

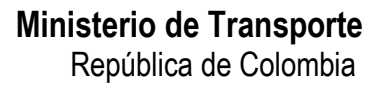

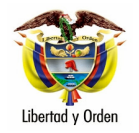

 $6\phantom{a}$ 

La necesidad de una adecuada utilización del espacio público, nos invita a educarnos para hacer parte del mismo siguiendo unas normas que todos respetemos, de modo que ser peatón, ciclista, motociclista o conductor no constituya un riesgo latente, sino una opción segura para acercarnos más a él.

Atentamente,

## **CIRO AUGUSTO GOMEZ ANTOLINEZ**

Jefe de Oficina Asesora de Jurídica (E)